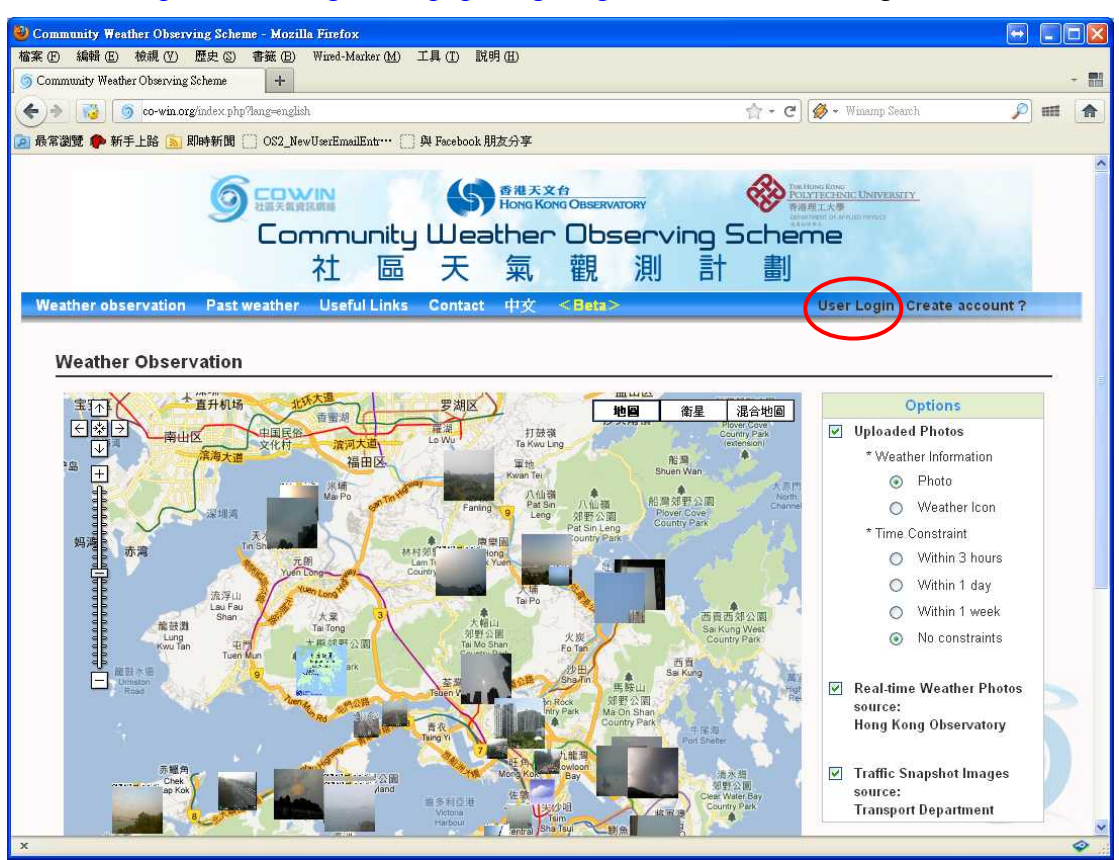

Website: http://co-win.org/index.php?lang=english; Click "User Login"

Fill in the username and password

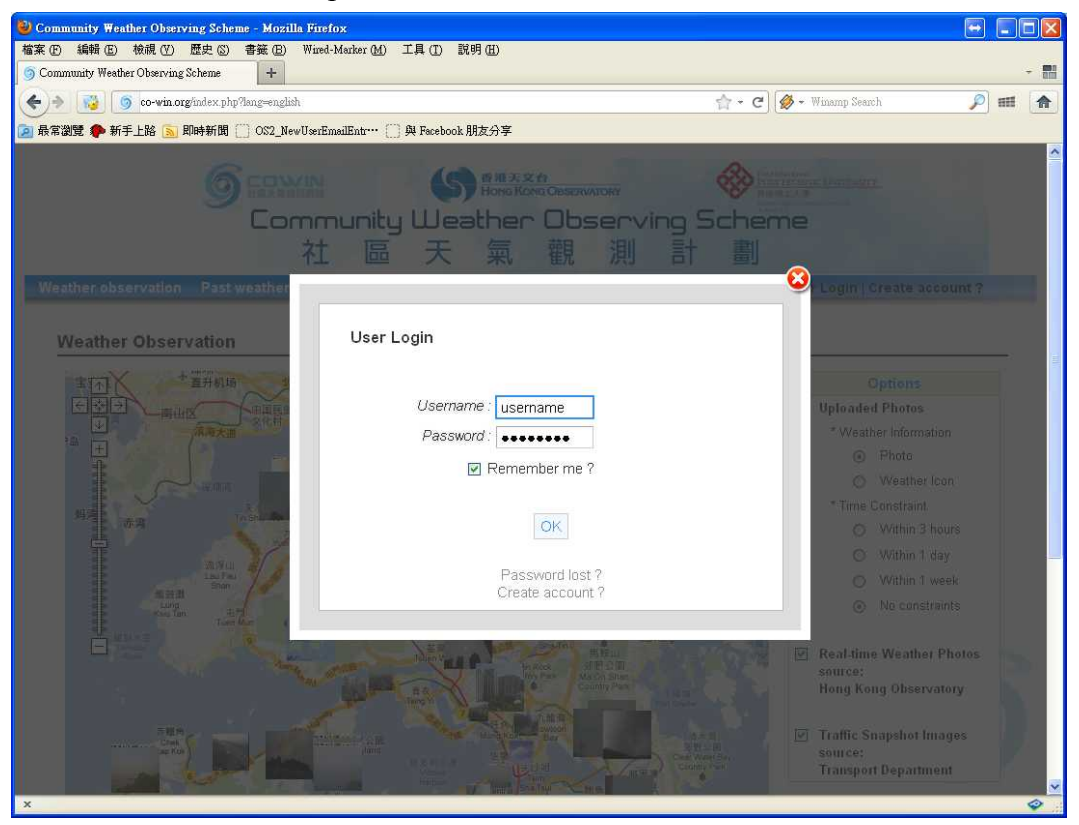

## Click "Upload"

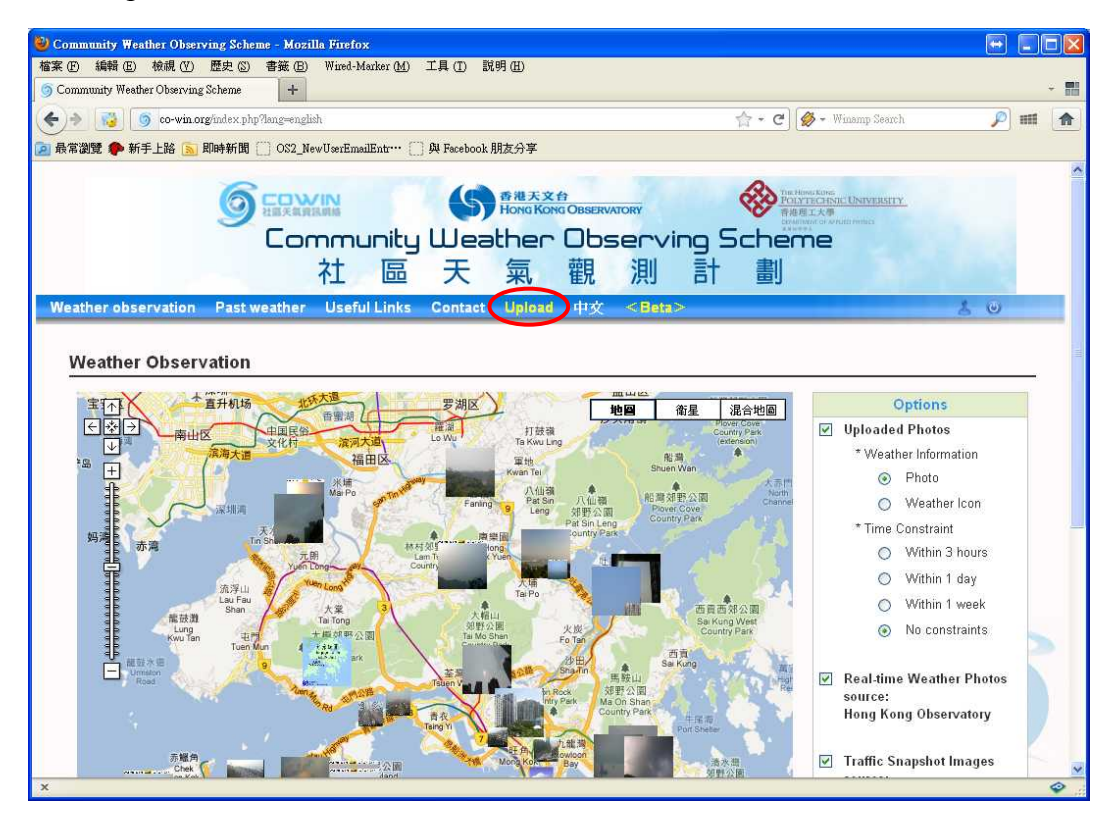

## Fill in the form

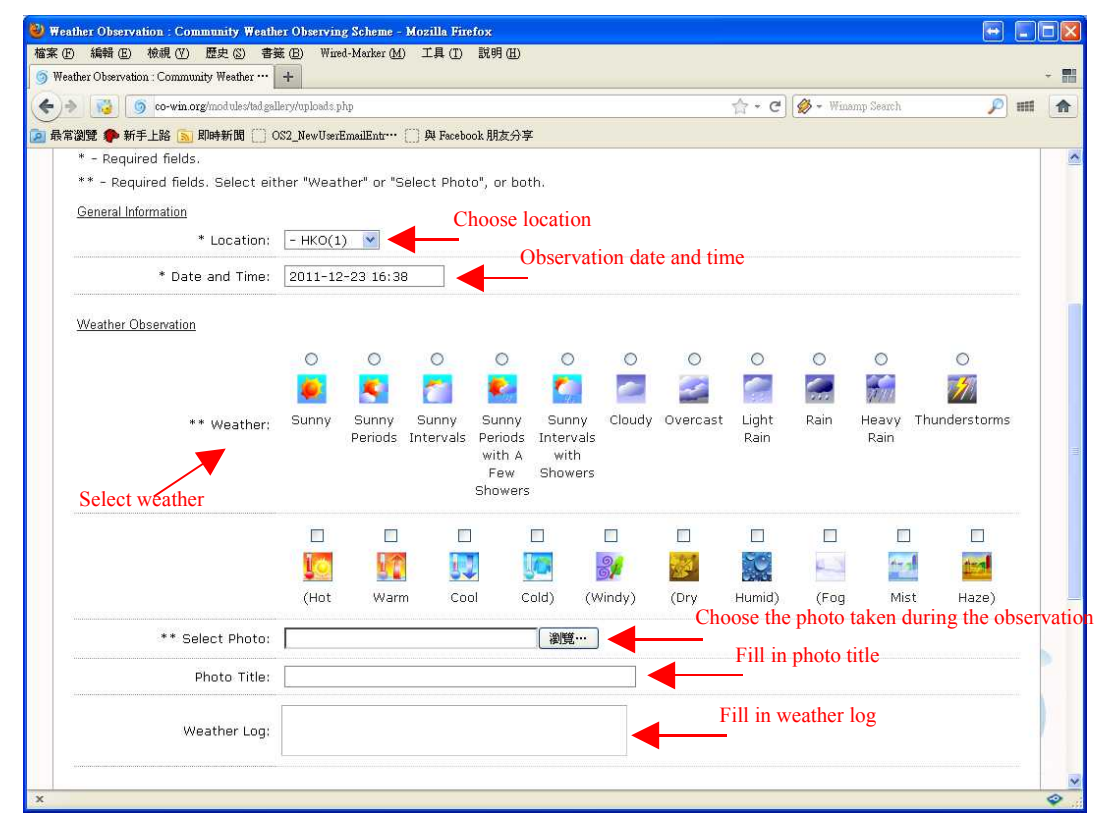

If you know how to measure the visibility, you can fill in the estimation.

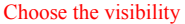

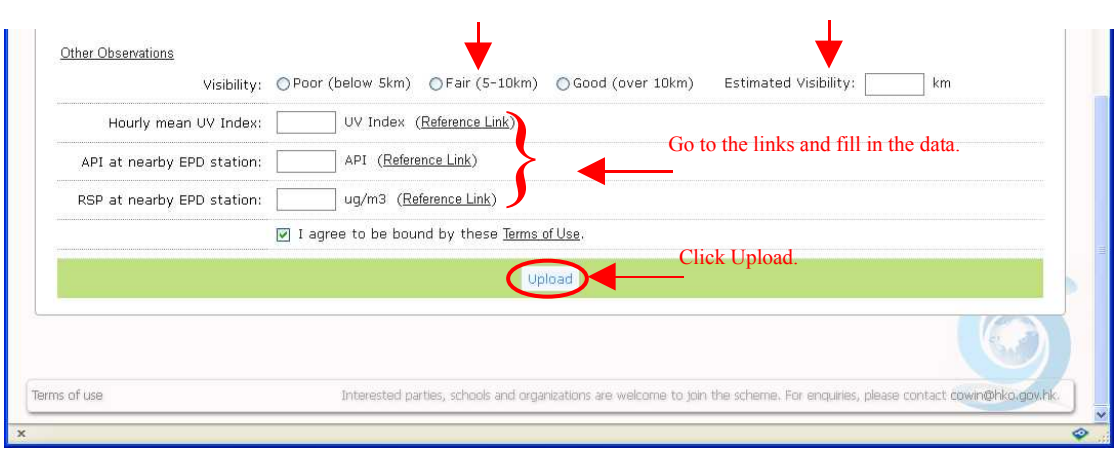

Done!

## Example:

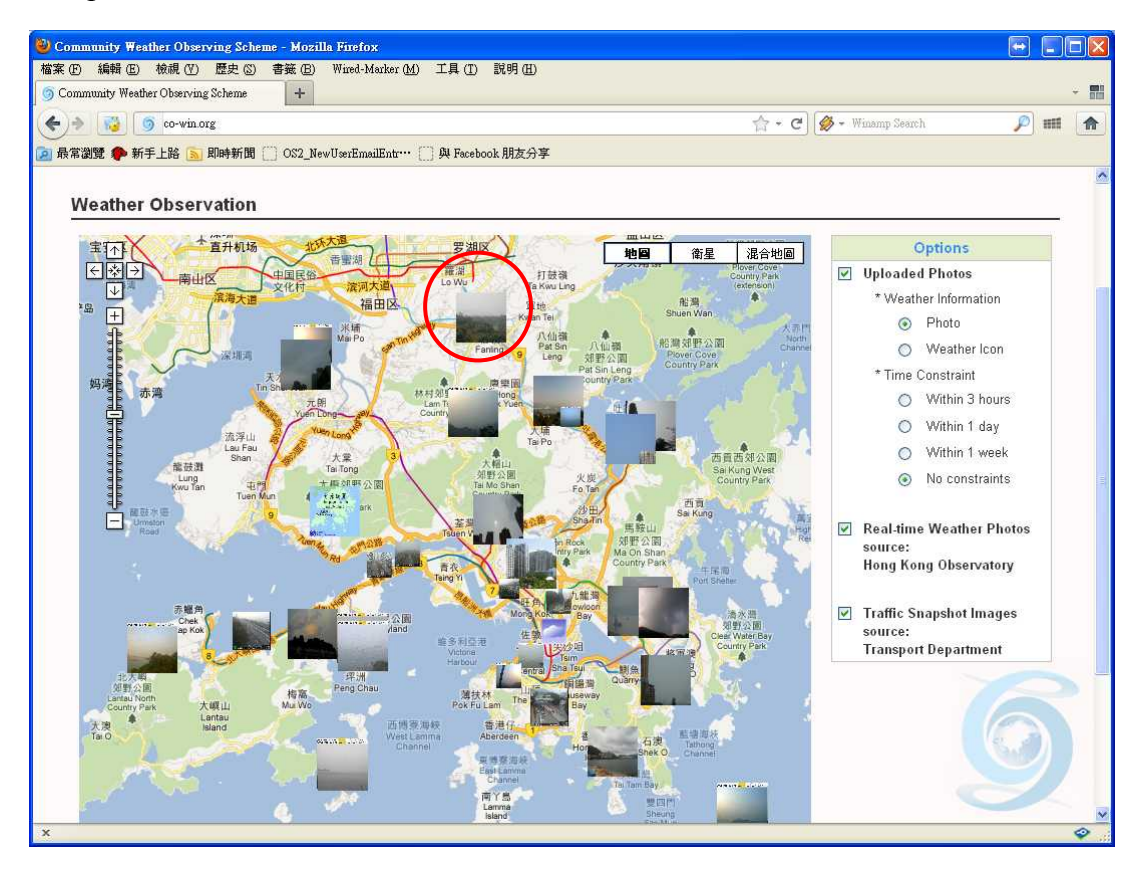

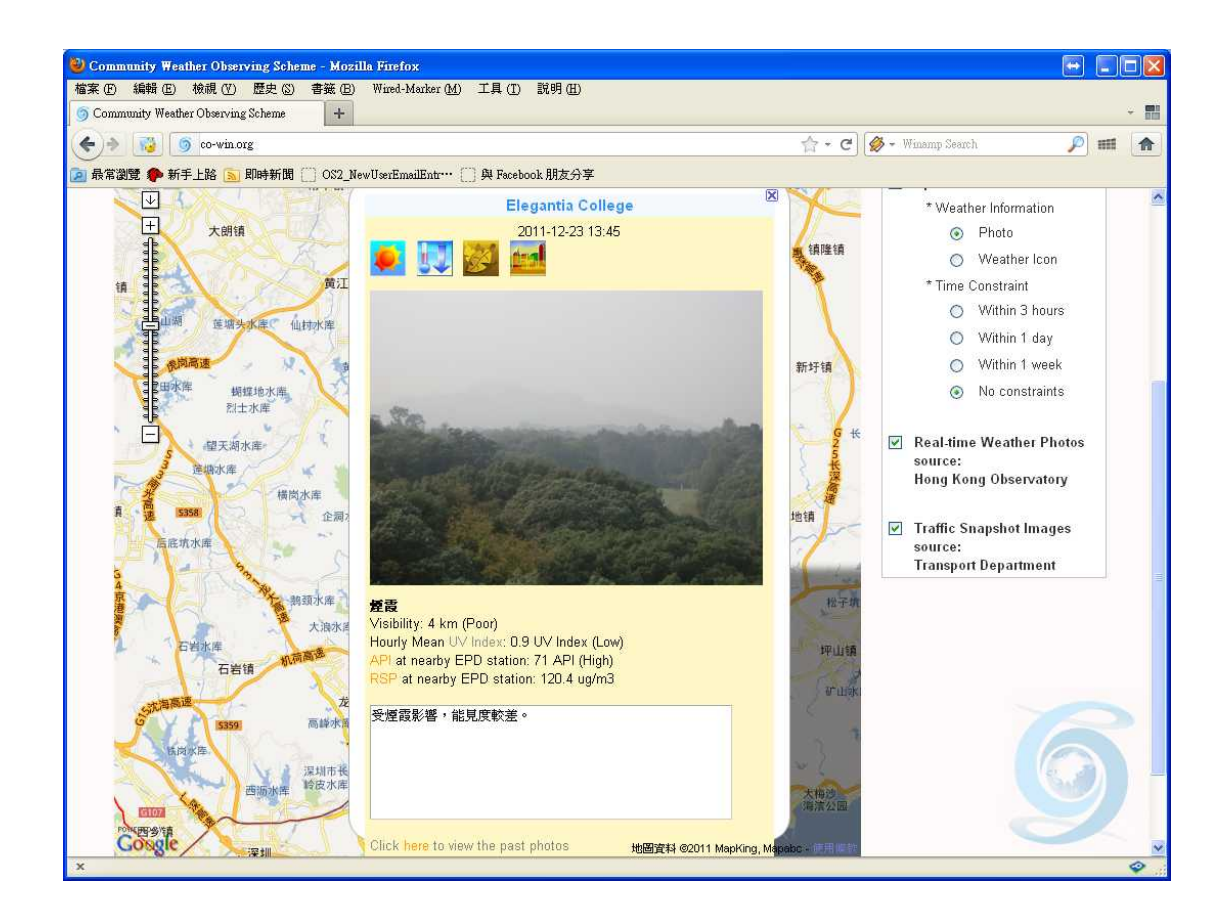